# Drehen

## **Leistungsdaten –technologische Berechnung**

 $P = P_c + P_f$  [KW]  $P_c$  = Schnittleistung [KW]  $P_f$  = Vorschubleistung [KW]

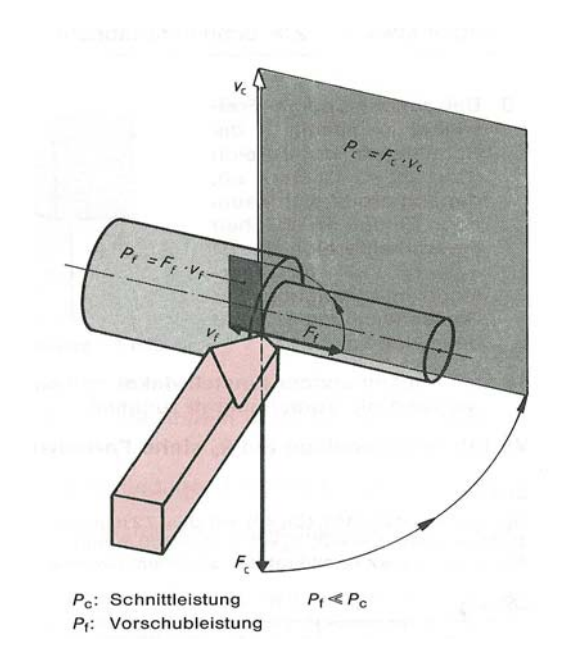

$$
P_{c} = \frac{F_{c} \cdot v_{c}}{60 \text{ s/min} \cdot 10^{3} \text{ W/kW}} \qquad P_{f} = \frac{F_{f} \cdot v_{f}}{60 \text{ s/min} \cdot 10^{3} \text{ W/kW}} \qquad [\text{kW}]
$$
\n
$$
v_{c} = \pi \cdot d \cdot n = \text{Schnittgeschwindigkeit} \qquad \left[\frac{m}{\text{min}}\right] \qquad v_{f} = \frac{f \cdot n}{10^{3} \text{ mm/m}} \left[\frac{m}{\text{min}}\right]
$$
\n
$$
P_{f} = \text{Vorschubleistung} \qquad [\text{kW}]
$$
\n
$$
F_{f} = \text{Schnittkraft} \qquad [N] \qquad P_{f} = \text{Vorschubleistung} \qquad [\text{kW}]
$$
\n
$$
F_{f} = \text{Vorschubkraft} \qquad [N]
$$
\n
$$
d = \text{DurchmesserdesWerkstitickes} \qquad [\text{mm}]
$$
\n
$$
v_{f} = \text{Vorschubgeschwindigkeit} \left[\frac{m}{\text{min}}\right]
$$
\n
$$
f = \text{Vorschubgeschwindigkeit} \left[\frac{m}{\text{min}}\right] \qquad \text{f = Vorschub} \qquad [\text{mm}] \qquad n = \text{Drehzahl} \left[\text{min}^{-1}\right]
$$

Allgemein gilt: die Vorschubleistung ist rund 3000-fach kleiner als die Schnittleistung ist (bei der Annahme das  $\chi$ =45° ist)!!!!!! Dadurch folgt: Grundlage unserer Berechnungen ist die Schnittleistung !!!!

Spanungsdicke

 $\chi$  [°] = Einstellwinkel f [mm] = Vorschub bezogen auf eine Umdrehung  $h = f \cdot \sin \chi$  h[mm] = Spanungsdicke

Spanungsquerschnitt  $A = a_p \bullet f = b \bullet h$  A[mm<sup>2</sup>] = Spanungsquerschnitt

## **Übersicht der Kräfte:**

F= resultierende Zerspankraft Fc =Hauptschnittkraft FN= Nebenkraft Ff=Vorschubkraft Fp=Passivkkraft

### **Hauptschnittkraft F<sub>c</sub>**

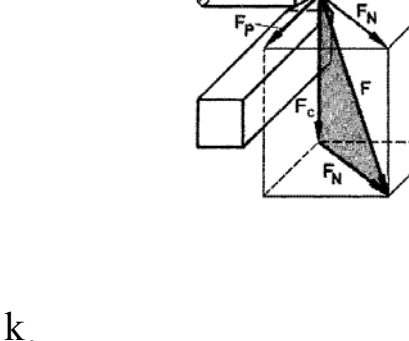

C

 $F_t$ 

 $F_c$  = Schnittkraft  $[N]$  $f = V$ orschub  $\lceil mm \rceil$  $b =$ Spanbreite  $\lceil mm \rceil$  $h =$ Spanungsdicke  $\lceil mm \rceil$  $F_c = A \bullet k_c = a_p \bullet f \bullet k_c = b \bullet h \bullet k_c$  $a =$ Spanungsquerschnitt  $\left[ mm^2 \right]$ 2  $k_c$  = spezifischeSchnittkraft  $\lfloor N/mm^2 \rfloor$  Der **Scherwiderstand** also die **Materialkomponente** ist in einer weiteren Kraft enthalten. Sie findet man in der "Spezifischen Schnittkraft".

$$
\begin{aligned} & k_{\mathrm{c}} = \! \text{specifische Schnittkraft} \left[ \frac{N}{m m^2} \right] \\ & k_{\mathrm{c}} \!=\! \frac{\left( \! \operatorname{lmm} \right)^{\! \! z}}{h^{\mathrm{z}}} \bullet k_{\mathrm{cI-I}} \bullet k_{\mathrm{y(Spanwinkel)}} \bullet k_{\mathrm{v(Schnittgeschwindigkeit)}} \bullet k_{\mathrm{st(Spanstauchungsfaktor)}} \bullet K_{\mathrm{ver(Verschleib)}} \end{aligned}
$$

 $k_{c1-1}$  = bezogene Schnittkraft (Tab) ermittelt bei: A=1mm²; h=1mm; b=1mm mit folgendem Werkzeug:

Hartmetall; Spanwinkel γ+6°; Einstellwinkel  $\chi$ =45°; Schnittgeschwindigkeit v<sub>c</sub>=100 $\frac{m}{m}$ 

h = Spandicke [mm]

z = Werkstoffkonstante (auch als m<sub>c</sub> bezeichnet) (Tab)

Korrekturfaktoren [Einheitenlos]

hinsichtlich  $k_{c1-1}$  berücksichtigt. in den Korrekturfaktoren werden Einflüße auf die Zerspanung und Veränderungen von Zerspanungsgrößen

Spanwinkel γ

$$
k\gamma = 1 - \frac{\gamma_{\text{tat}} - \gamma_0}{66,7}
$$
  

$$
\gamma_0 = +6^\circ \text{Stahl} = \text{Basisspanwinkel für Stahl}
$$
  

$$
\gamma_0 = +2^\circ \text{GuB} = \text{Basisspanwinkel für GuB}
$$

 $\gamma_{\text{tar}}$  = vorhandener Spanwinkel

Schnittgeschwindigkeit  $k_{ve}$ 

Hartmetall  $v_c \le 80 \frac{m}{min}$ Korrektur ist zu vernachlässigen, wenn berücksichtigt,

$$
v_c = 80....250 \frac{m}{min}
$$
  $k_v = 1,03 - \frac{3 \cdot v_c}{10^4}$ 

Schnellarbeitsstahl

$$
v_e = 30...50 \frac{m}{min}
$$
  $k_v = 1,15$ 

weitere Möglichkeiten:

- $k_v =$ mv c c  $mv = 0,143$  bei  $v_c 20...100m \ (min$  $\frac{100}{\text{mv}}$  mv = 0,071 bei v<sub>c</sub> ≥ 100m\min;  $\left(\frac{100}{v_s}\right)^{mx}$  mv = 0,071 bei v<sub>c</sub> ≥  $\langle V_{c} \rangle$
- ablesen aus der Tabelle aus dem Tabellenbuch Friedrich •

• Auchtung: bei gestuften Getrieben muß man über die Lastdrehzahlreihe nach DIN 804 rechnen

⇒ Schnittgeschwindigkeit heraussuchen

⇒ theoretische Drehzahl berechen 
$$
n_{\text{theo}} = \frac{v_{\text{e}} \cancel{g} 000}{\pi \cancel{g} 1}
$$
   
⇒ bestimmen der Lastdrehzahl  
⇒ mit dieser  $v_{\text{c,tas}} = \frac{n_{\text{Lastdrehz}} \cancel{g} \cancel{g} \cancel{g} \cancel{g}}{1000} \left[\frac{m}{\text{min}}\right]$ 

Achtung: Berücksichtigung einer Standzeiterhöhung oder Standzeiteverrigerung •

 $\Rightarrow$  in der Regel gilt v<sub> $\rm{c}_{\rm{c(15)}}$ </sub>=Schnitgeschwindigkeit für eine Satndzeit von 15 Minuten

- ⇒ durch bestimmte Fertigungsarten muß die Satndzeit verringert oder angehoben werden, daraus fogt:
	- $\Rightarrow$  diese Faktoren gelten für Schnitttiefen a<sub>p</sub> = 1 bis 4 mm bei größeren Werten müssen diese noch um 8%

$$
v_{c8} = v_{c15}g_{c25} - v_{c30} = v_{c15}g_{c2} - v_{c15}g_{c15} = v_{c15}g_{c2}
$$

Spanstauchung  $k_{st}$ 

Außendrehen  $k_{st} = 1,0$ Innendrehen, Bohren, Fräsen  $k_{st} = 1, 2$ Einstechen, Abstechen  $k_{st} = 1,3$ vor dem Abscheren kommt es zur Stauchung des Spanes, welcher berücksichtigt werden muß Hobeln, Stoßen, Räumen  $k_{st} = 1,1$ 

Verschleiß der Schneide k<sub>ver</sub>

durch stumpfes Werkzeug (Schneidenverschleiß) entsteht ein Kraftanstieg, dieser beinhaltet das Verhältnis scharf zu stumpf, wobei der Wert 1 ,3 für eine scharfe Schneide steht.  $k_{ver} = 1, 3, \dots, 1, 5$ 

### Hauptzeitenberechnung

## Langdrehen

 $t_h = \frac{Lg}{c_m}$  [min]  $t_{h}$  = Hauptzeit [min]  $L =$  Gesamtweg des Werkeugs  ${\lceil mm \rceil}$  $i =$  Anzahl der Schnitte  $\begin{bmatrix} \end{bmatrix}$  $f = V$ orschub  $\lceil mm \rceil$ f gn  $=\frac{Lg}{a}$ g

 $L = l_a + l_u + l$  $l_{\rm u}$  = Überlauf  $l_a =$  Anlaufweg l = Drehteillänge

Beim Absatzdrehen ist der berlaufweg null.

l<sub>u</sub>, l<sub>a</sub> sind abhängig von der Geoetrie der Schneide und werden mit 2mm angenommen.

Oberflächenrauigkeit in Abhängigkeit vom Schneidenradius und der Oberflächengüte

Beim Drehen können Genauigkeiten bis zu IT 6 erreicht werden. Die Oberflächengüte hängt vom Vorschub und dem Spitzenradius ab.

 $|\mu$ m  $R_{\text{max}} = \text{max}$ . Rautiefe  $\left[ \mu \text{m} \right]$  $f = V$ orschub  $\lceil mm \rceil$  $r =$ Spitzenradius des Drehmeißels  $\lceil \text{mm} \rceil$ 2  $R_{\text{max}} = \frac{f^2}{8m}$  [ $\mu$ m  $=\frac{1}{8g}\left[\mu\right]$ g

die geforderte Rauigkeit ist meistens bekannt. So kann man durch umsellen der Formel nach "f" den gesuchten Vorschub be i gegebenen Schneidenradius errechnen .

f= $\sqrt{8}$ grg $R_{\textrm{\tiny{max}}}$ 

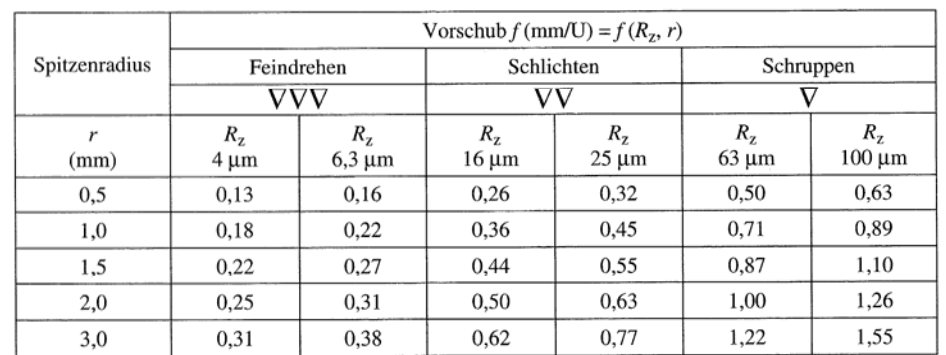

#### Weitere Möglichkeiten:

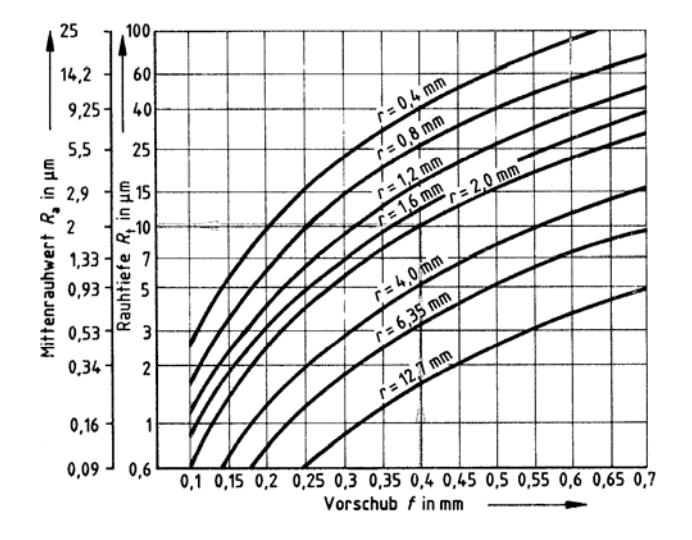

Spezifische Schnittkraft  $k_{c1.1}$  und mc (z)

j,

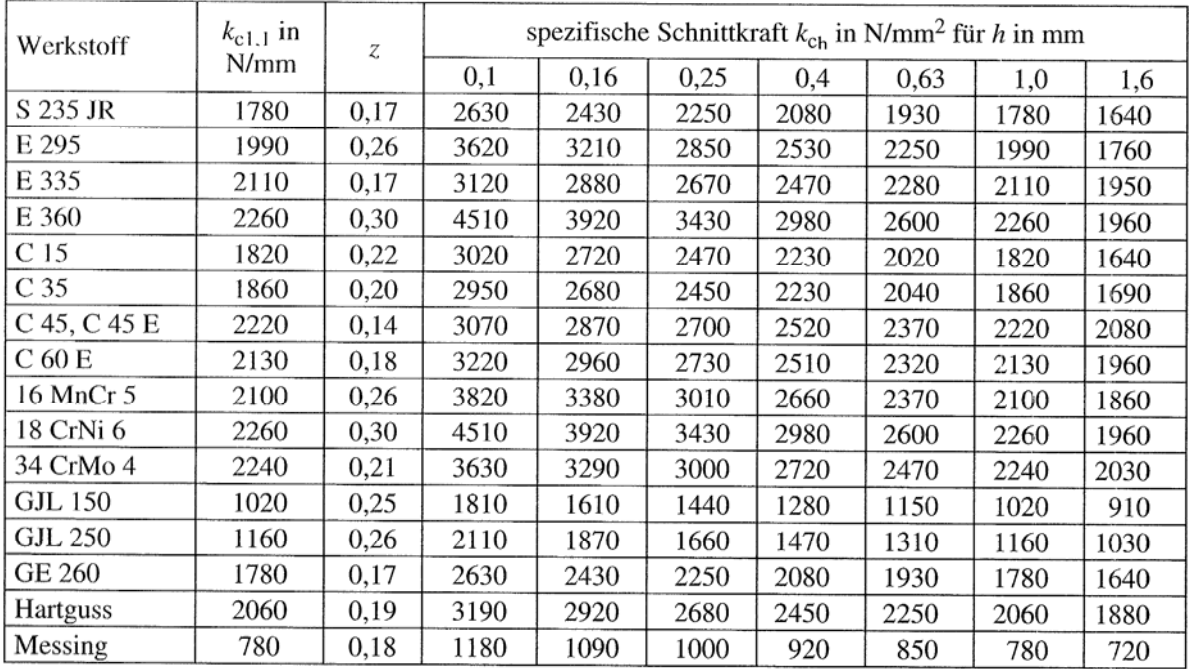